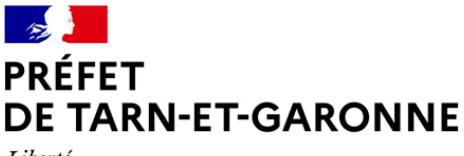

Liberté Égalité Fraternité

Bureau des politiques de sécurité intérieure

**Direction du cabinet Direction départementale des territoires** Bureau éducation routière

**INVALIDATION POUR SOLDE DE POINTS NUL DU PERMIS DE CONDUIRE**

MAJ 29/01/2024

**Pour conduire à nouveau, vous devrez repasser les épreuves du permis de conduire, cela peut se faire PENDANT la période d'interdiction d'obtenir.**

**Vous serez dispensé de l'épreuve pratique de conduite et vous récupérerez toutes vos catégories de permis à condition de satisfaire aux 3 conditions suivantes :**

1) avoir plus de 3 ans de permis à la date de retrait du titre

2) avoir une invalidation de moins d'un an

3) débuter la démarche de retour au permis dans un délai de 9 mois à compter du retrait du titre *(la date prise en compte sera la plus favorable entre la date de dépôt de la demande d'inscription au permis sur www.ants.gouv.fr ou la date de la visite médicale)*

**Si l'une de ces trois conditions n'est pas remplie, vous devrez repasser l'examen du code de la route et l'examen pratique pour chaque catégorie de permis de conduire que vous souhaitez retrouver.**

## **ÉTAPES DE VOTRE RETOUR AU PERMIS DE CONDUIRE**

**1) Dès réception de la lettre 48SI, vous devez restituer votre permis de conduire à la préfecture de votre domicile.** Un récépissé de remise de permis de conduire invalidé pour solde de points nul (réf. 44) vous sera envoyé et vous permettra de commencer les démarches de retour au permis.

**2) Vous devez passer des tests psychotechniques** dans un centre habilité par le préfet (la liste des centres de tests psychotechniques pour le Tarn-et-Garonne est disponible sur  **http://www.tarn-et-garonne. gouv.fr**)

**3) Vous devez passer une visite médicale :**

- **si vous avez commis une ou des infractions liées à la consommation d'alcool et/ou de stupéfiants**, vous devez vous présenter devant la commission médicale de votre département de résidence.

Dans le Tarn-et-Garonne, la prise de rendez-vous doit être effectuée sur **https://www.rdv-prefecture.interieur.gouv.fr/rdvpref/reservation/demarche/6161/**

- **Si vous n'avez pas commis d'infractions liées à la consommation d'alcool et/ou de stupéfiants,** vous devez passer un examen médical auprès d'un médecin en cabinet habilité par le préfet à contrôler votre aptitude à la conduite automobile dans le département de votre résidence (la liste des médecins est disponible sur **http://www.tarn-et-garonne. gouv.fr** )

## 4) **Effectuer une demande d'inscription** au permis de conduire

La demande d'inscription au permis de conduire se fait uniquement en ligne sur **www.ants.gouv.fr** (espace conducteur – demander un permis de conduire – je m'inscris pour pouvoir me présenter aux épreuves du permis de conduire – inscription dans le cadre d'un retour au permis suite à une invalidation.

Vous pouvez vous inscrire seul ou passer par l'intermédiaire d'une auto-école qui fera la démarche à votre place.

Un n° de dossier/permis NEPH vous est demandé lors de cette étape : il s'agit du n°de dossier qui figure en haut à droite de la réf.44.

Lorsque votre demande est validée, vous devez télécharger le « **fac-similé** » (= votre attestation d'inscription au permis de conduire – AIPC) et la fiche de « **relevé d'information** ». C'est sur cette fiche qu'il est indiqué si vous devez repasser le code uniquement ou bien le code et la conduite. Vous devrez obligatoirement présenter ces documents à l'inspecteur du permis de conduire le jour de l'examen de conduite.

## **5) Demande d'inscription aux examens du permis de conduire**

Depuis juin 2016, l'examen du code de la route coûte 30€ TTC. Il est réalisé par des opérateurs agréés. Vous pouvez passer l'examen dans n'importe quelle ville en choisissant votre opérateur et en vous inscrivant directement sur leurs sites Internet :

- (1) La Poste : https://www.lecode.laposte.fr/passermonexamenducodeaveclaposte
- (2) Société SGS : https://www.objectifcode.sgs.com
- (3) Dekra : https://www.le-code-dekra.fr
- (4) Pearsons VU : https://pointcode.fr
- (5) Bureau Veritas : https://codengo.bureauveritas.fr/portal

Si vous ne devez repasser que le code de la route :

À l'issue de votre réussite au code, vous pourrez directement télécharger votre permis provisoire sur **https://candidat.permisdeconduire.gouv.fr**.

En cas de dysfonctionnement, vous pouvez contacter le bureau éducation routière par mail via la boîte fonctionnelle **ddt-auto-ecoles@tarn-et-garonne.gouv.fr**, en joignant une photo/scan de votre pièce d'identité et en indiquant votre numéro de téléphone.

**Le permis provisoire est valable 4 mois, en France uniquement.** Vous devrez rapidement faire une demande de fabrication de votre permis de conduire sur **www.ants.gouv.fr** pour recevoir le permis définitif à domicile.

Si vous devez passer également l'épreuve de conduite

Vous pouvez demander une place d'examen via une auto-école ou en candidat libre **(https://candidat.convonom.fr)**

## **Pour tous renseignements complémentaires, vous pouvez contacter :**

**-** *le bureau des politiques de sécurité intérieure* à la préfecture **UNIQUEMENT par mail pref-suspension-permis@tarn-et-garonne.gouv.fr** en joignant une photo/scan de votre pièce d'identité et en indiquant votre numéro de téléphone.

*- le bureau éducation routière* à la direction départementale des territoires **UNIQUEMENT par mail ddt-auto-ecoles @tarn-et-garonne.gouv.fr** en joignant une photo/scan de votre pièce d'identité et en indiquant votre numéro de téléphone.

*Si vous ne disposez pas d'outils informatiques ou si vous êtes peu à l'aise avec internet, vous pouvez effectuer vos démarches dans l'un des sites France Services ou l'une des Maisons de Service au Public répartis sur le département.*